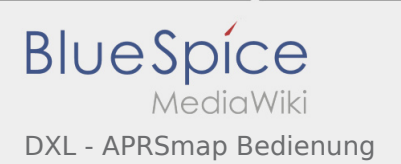

### Inhaltsverzeichnis

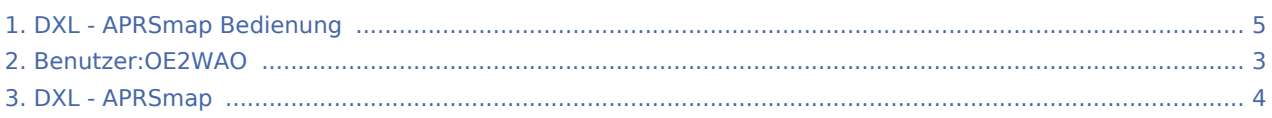

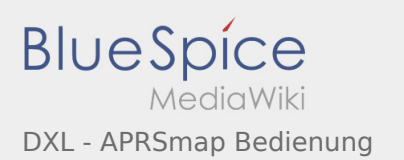

# DXL - APRSmap Bedienung

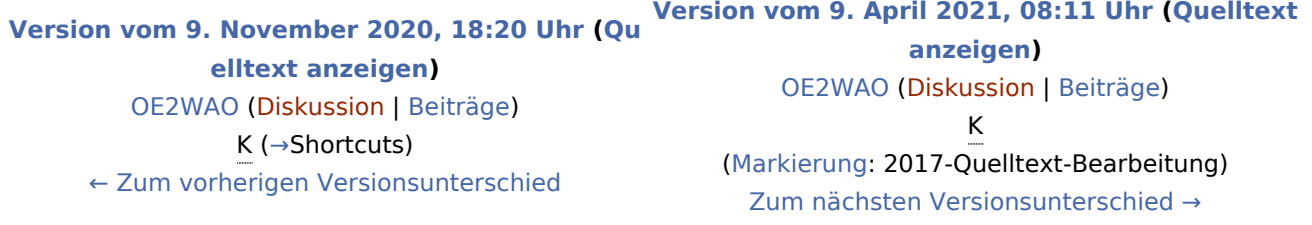

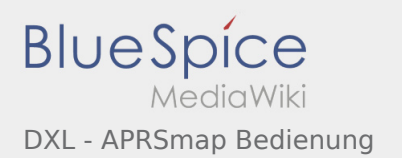

# <span id="page-2-0"></span>Benutzer:OE2WAO und DXL - APRSmap Bedienung: Unterschied zwischen den Seiten

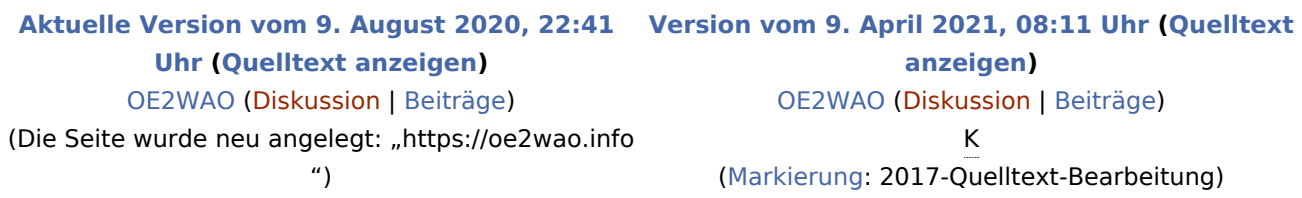

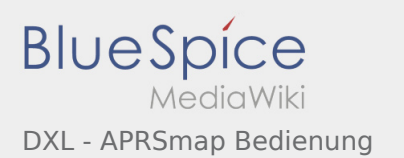

# <span id="page-3-0"></span>DXL - APRSmap und DXL - APRSmap Bedienung: Unterschied zwischen den Seiten

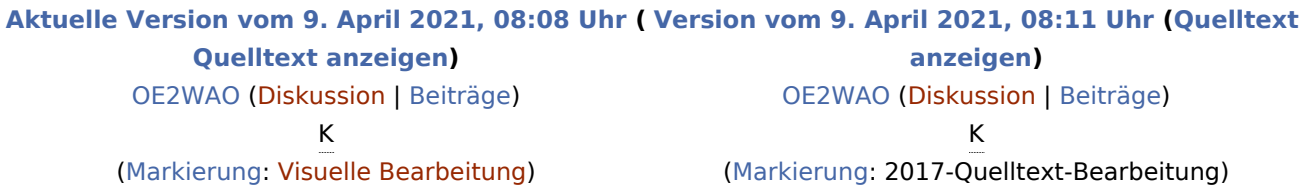

Ausgabe: 24.01.2022 Dieses Dokument wurde erzeugt mit BlueSpice Seite 4 von 5

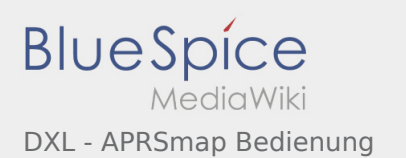

# <span id="page-4-0"></span>DXL - APRSmap Bedienung: Unterschied zwischen den Versionen

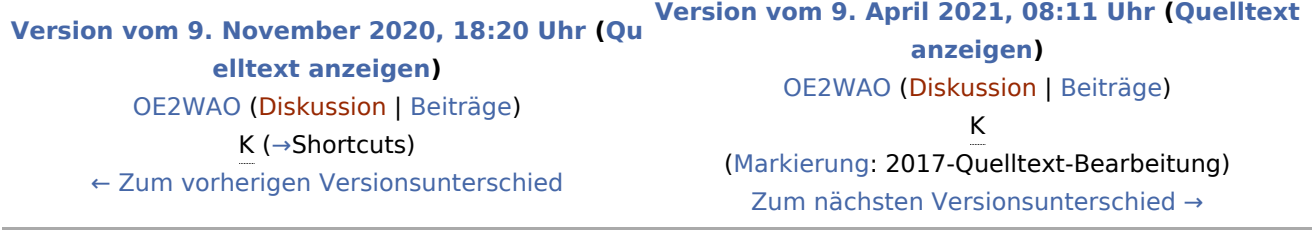